## **SOUTH**

**CITY COUNCIL MEETING** 

## Wednesday, August 24, 2022

Time: 7:00 pm

Location: Council Chambers in City Hall 220 East Morris Avenue (2nd Floor)

The public is invited to attend and present comments at the hearing or submit questions or comments regarding this petition to the Department of Community Development prior to the hearing. In compliance with Americans with disabilities act, individuals needing auxiliary communicative aids or other services for this meeting should contact Eliza Ungricht at 801.483.6013 or eungricht@sslc.gov, giving at least 24 hours' notice

## A public hearing will be held on the following matter:

A petition to the City Council to amend the currently zoned Professional Office to Commercial Neighborhood on the South Salt Lake Zoning Map as shown below.

Staff Contact Information: Eliza Ungricht / eungricht@sslc.gov / 801.483.6013

Additional information, including the staff report will be available the Friday before the hearing.

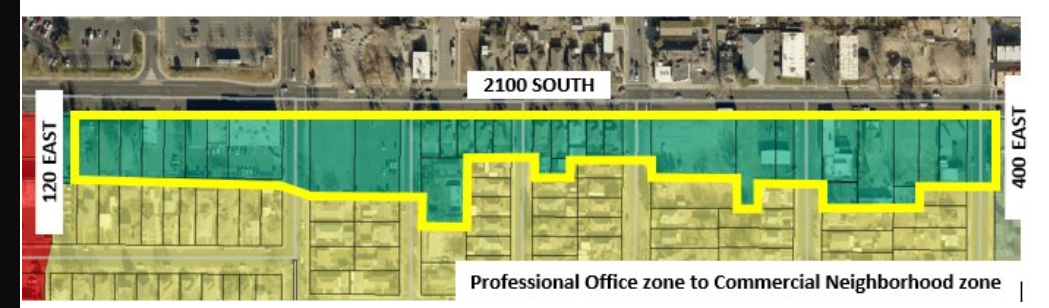